### **L.S.SBZ Devoir de synthèse N°1 Durée : 1h30**

**Nom& Prénom …………………………………………………………………**

#### **Exercice 1(**3pts)

Valider chacune des propositions suivantes en mettant dans la case correspondante la lettre **V** si elle est correcte ou la lettre **F** si elle est fausse.

- $\Box$  Dans une procédure, un paramètre formel est passé par référence s'il va subir une modification de valeur.
- $\Box$  La lecture modifie la valeur des paramètres formels.
- $\Box$  Une procédure peut être toujours transformée en une fonction si elle admet un seul résultat.
- $\Box$  Un module peut appelé un ou plusieurs autres modules.

 $\Box$  Une procédure, autre qu'une procédure d'affichage, change l'état (contenu) d'une variable qui existe déjà.

- $\Box$  Une fonction retourne un seul nouveau résultat qui sera manipulé par une instruction.
- **Exercice 2(**3pts)

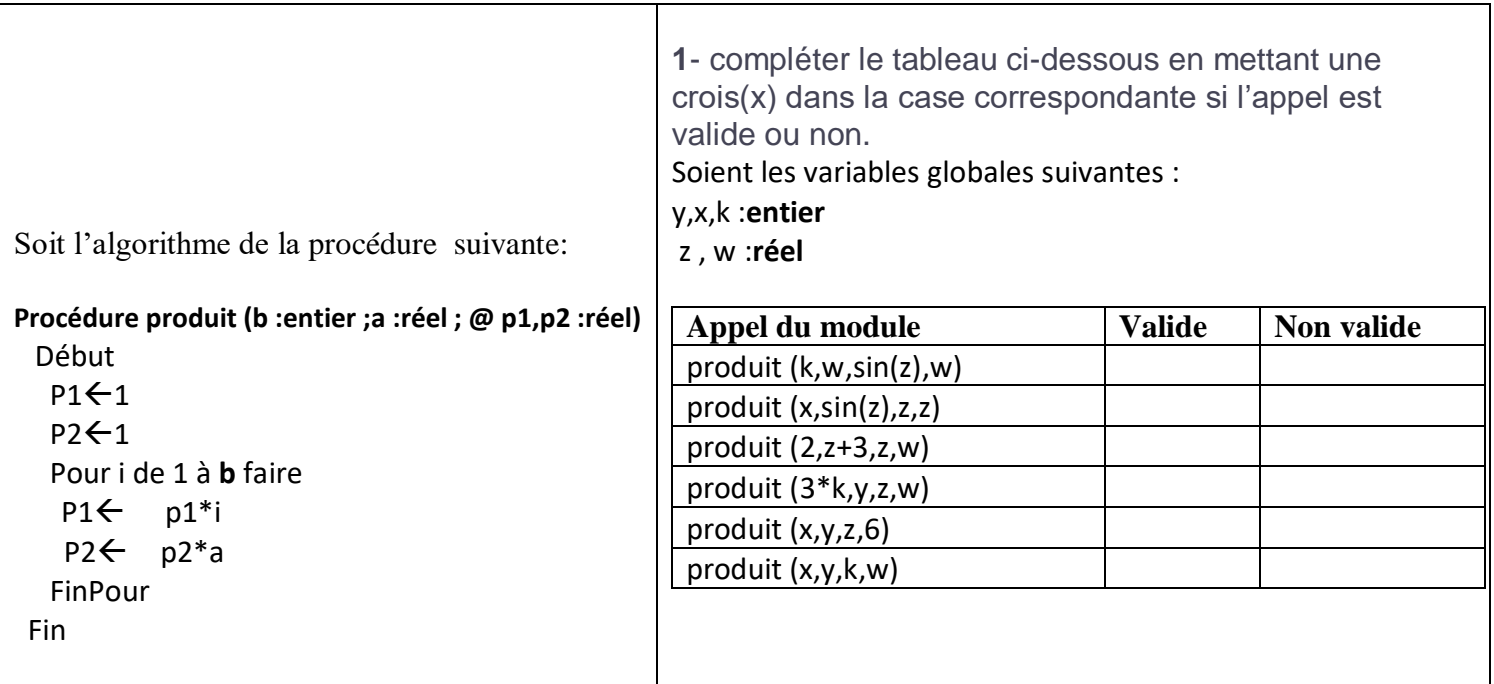

#### **Exercice 3(**14pts)

La Coupe du monde de football 2022 est une compétition organisée par la [FIFA](https://fr.wikipedia.org/wiki/F%C3%A9d%C3%A9ration_internationale_de_football_association) et qui réunit les meilleures sélections nationales masculines. Elle se déroule au [Qatar](https://fr.wikipedia.org/wiki/Qatar) du 20 novembre au 18 décembre 2022.

 *On vous demande de compléter la solution proposée ci-dessous sous formel' un algorithme du programme principal qui permet de chercher et d'afficher le(s) équipe(s) qui est (sont) classé(s) tête de leur groupe(qui ont obtenu le plus grand nombre de points).*

 *Les 32 équipes qui ont participé au premier tour de cette coupe du monde ont été regroupés en 8 groupes de 4 équipes chacun (les équipes de chaque groupe sont ordonnées de 1 à 4).*

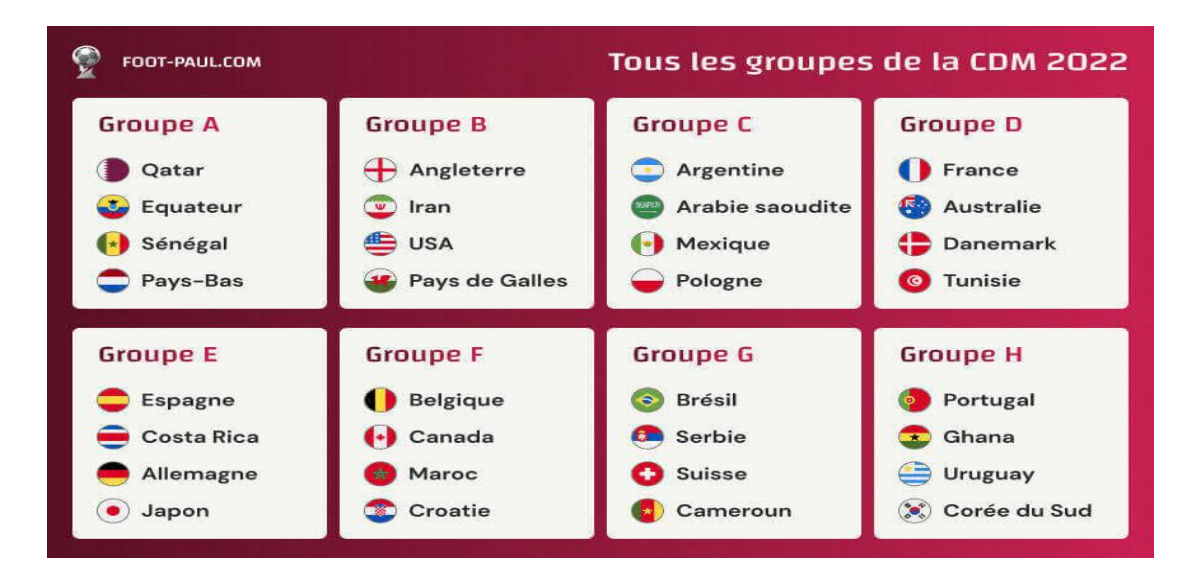

*Chaque équipe a joué 3 matchs contre les 3 autres équipes de son groupe.*

- *Pour un match gagné on ajoute 3 points au score*
- *Pour un match nul on ajoute 1 point*
- *Pour un match perdu on ajoute 0 point*
- *Remplir un tableau equipe de 32 cases dont chaque case contient une chaine de caractères formée par le nom de l'équipe suivi par les point gagnés après chaque match joué séparé par '\*'.*
- *Remplir à partir du tableau equipe, un tableau score dont chacun de ces cases score[i] contient la somme des points correspondants à l'équipe de la case equipe[i]*

#### *Exemple*

*Pour le tableau equipe*

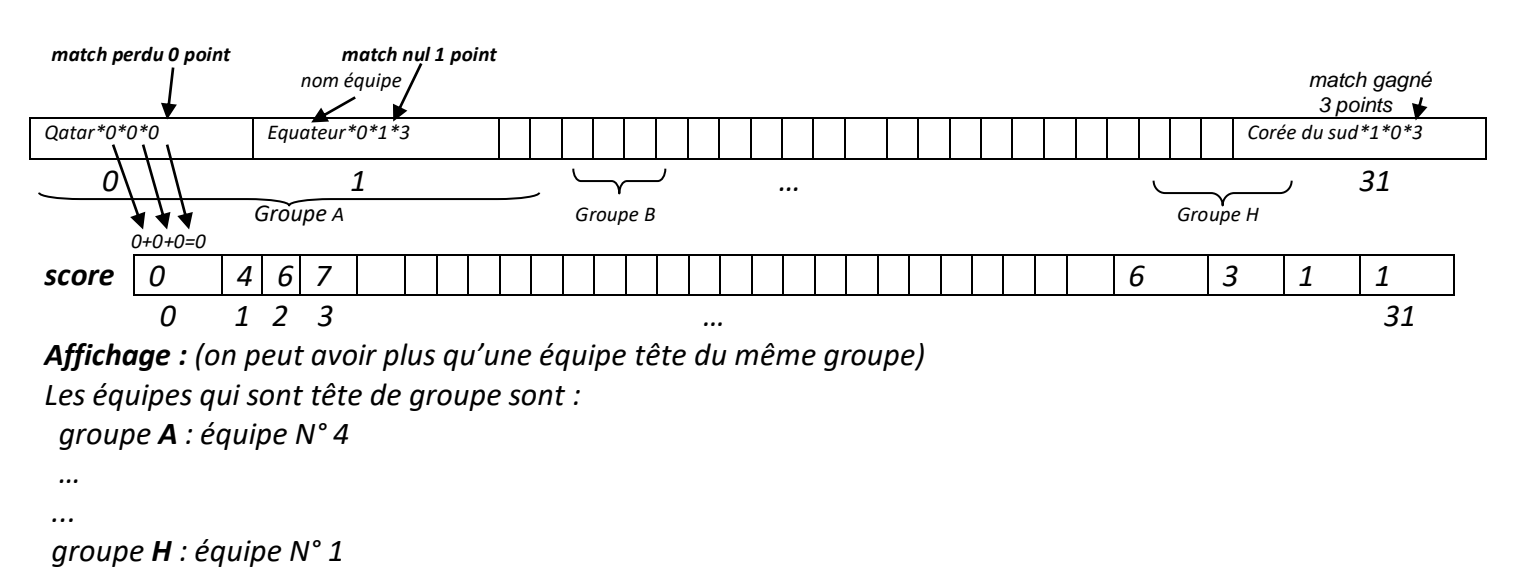

## *Algorithme du programme principal*

## *Algorithme PremierTour*

*Début Pour i de 0 à 31 faire* 

 *Saisie1(nom)*

 *………………* 

 *Pour j de 1 à 3 faire Saisie2(nbp) ch ch+convch(nbp)+''\*''*

 *FinPour*

 *equipe[i] …………………………………….*

#### *FinPour*

```
 Former(equipe , score)
```
 *Ecrire (''les équipes qui sont tête de groupe sont : '')*

 $d \leftarrow 0$ 

### *Répéter*

 *Affichage(score, d)*  $d \leftarrow d+4$  *Jusqu'à d>31*

#### *Fin*

### *Travail demandé :*

- *1) Compléter les pointillés par ce qui est nécessaire.*
- *2) Dresser le T.D.O.G ainsi que le T.D.N.T de l'algorithme PremierTour.*
- *3) Ecrire un algorithme du module Saisie1, nom est une chaine de caractères qui contient des lettres et des espaces seulement, qui commence par une lettre majuscule et de taille > 2.*
- *4) Ecrire un algorithme du module Saisie2, qui permet de saisir un entier qui peut être soit 0 ou 1 ou 3.*
- *5) Ecrire un algorithme du module Former qui remplit le tableau score comme expliqué précédemment.*
- *6) Ecrire un algorithme du module Affichage, qui permet de faire l'affichage décrit précédemment.*

# « **Si vous pouvez le rêver, vous pouvez le faire** »

**Walt** 

**Disney**